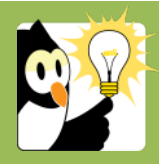

## Navigationsseddel **Tilføj afsender/modtager på dokumenter**

For ind- og udgående dokumenter skal du registrere i Acadre, hvem der er modtager/afsender af dokumenter til/fra eksterne parter. Som det fremgår af cirkulære om anmeldelse og godkendelse af it-systemer skal myndigheden beskrive, hvilke oplysninger, der skal gemmes om eksterne afsendere/modtagere. Formålet er, at man skal kunne søge på afsender/modtager på tværs af sager. SDU har besluttet, at det er privatpersonens/myndighedens/virksomhedens navn der skal registreres.

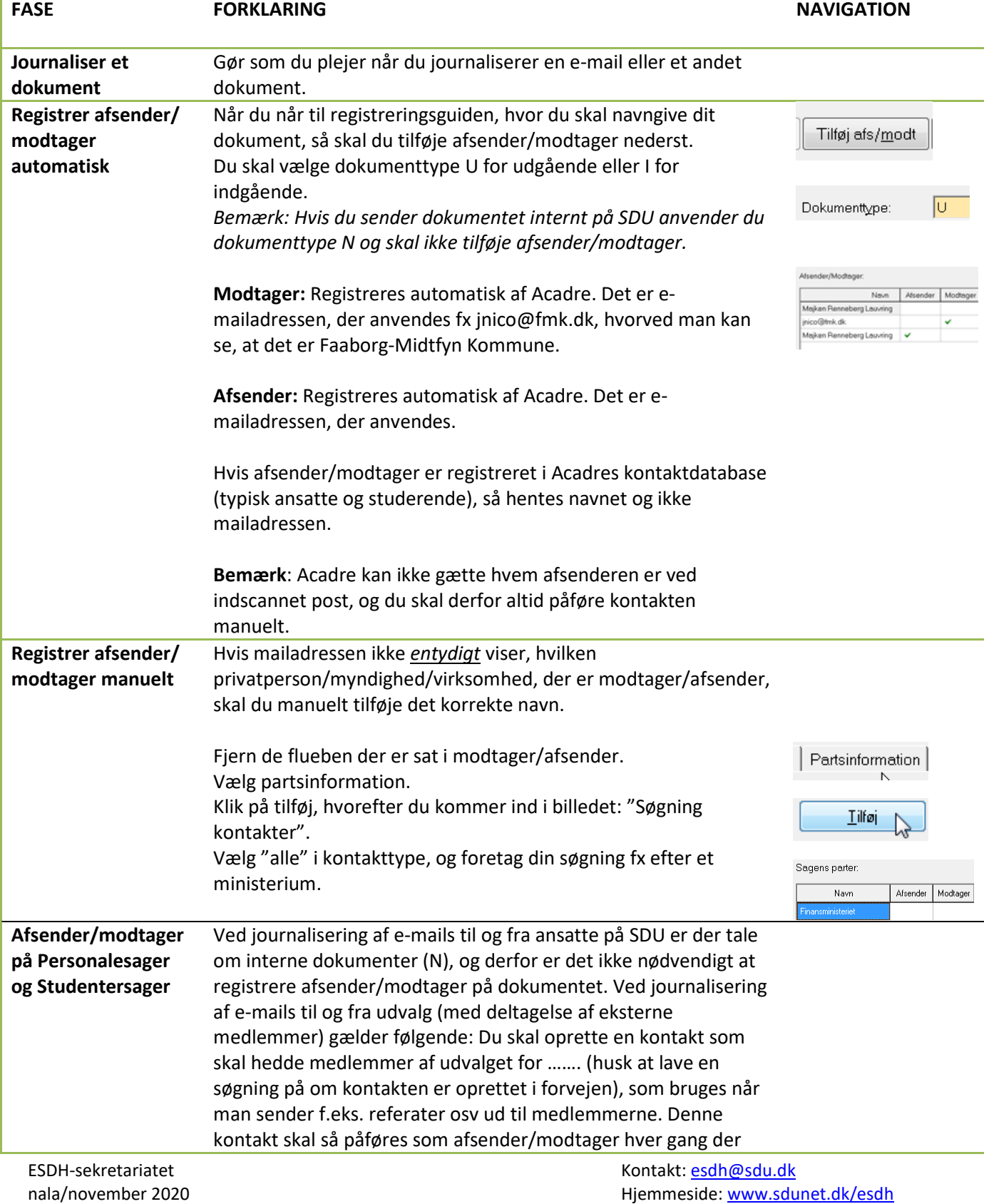

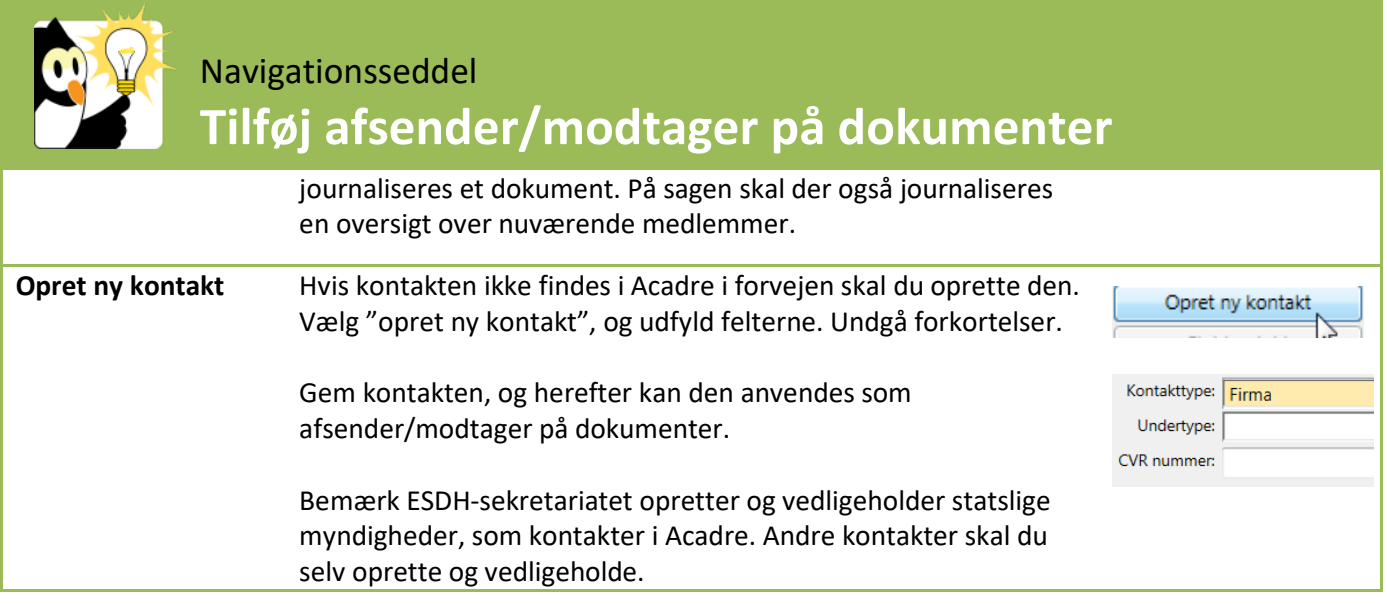